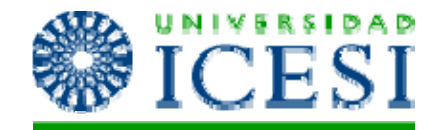

## Acceso a Datos ADO .NET

**Laboratorio de Programación**

Lorena Castañeda Bueno

## Contenido

D

- 1.Acceso a Datos con ADO .Net
- 2.Objetos de ADO .Net
- 3.Modelo Desconectado

### Estructura general

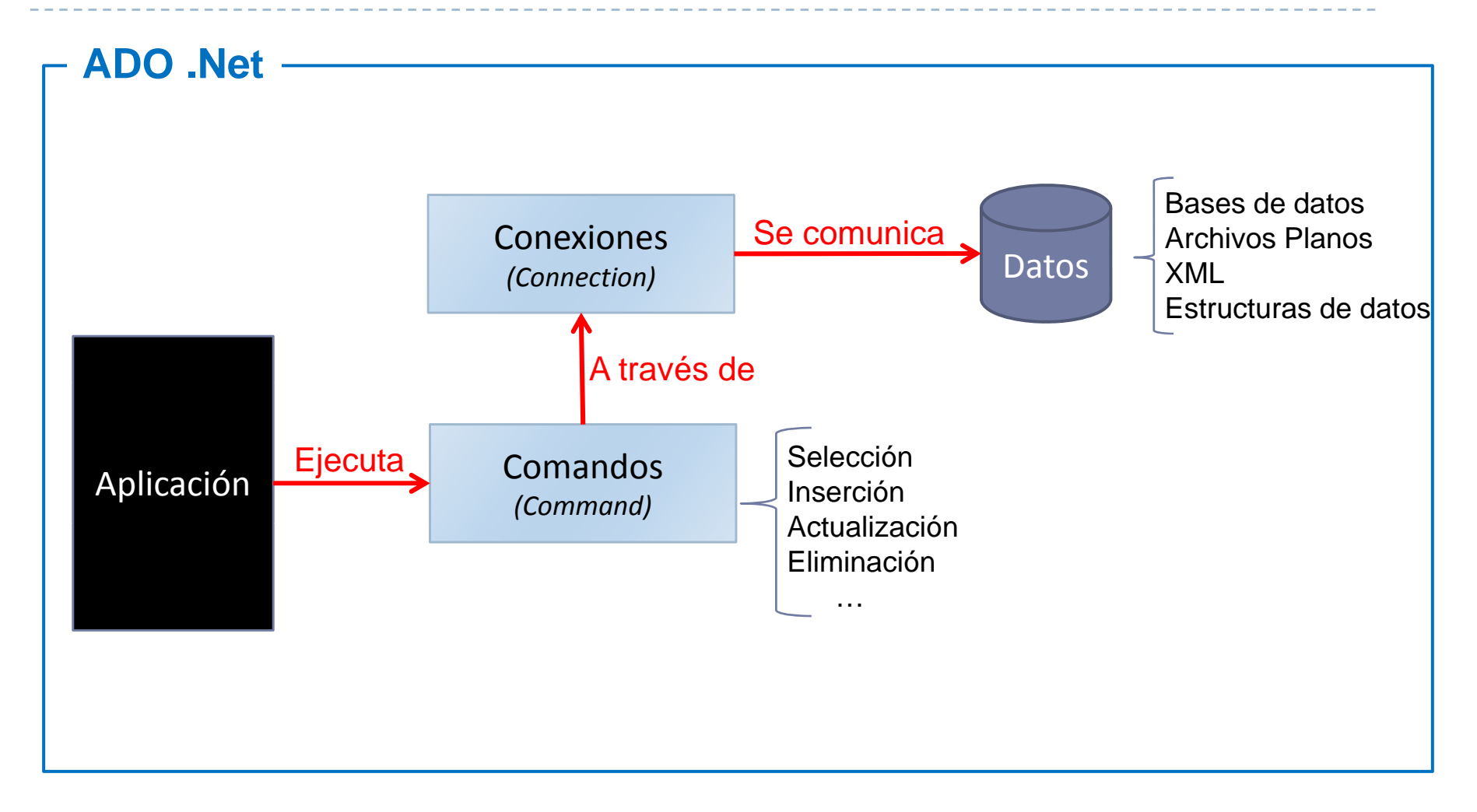

# ¿Qué es ADO.NET?

- ▶ Tecnología .Net para el acceso y manipulación de datos.
- ▶ Es especialmente diseñado para trabajar sobre ambientes desconectados.
- ▶ El espacio de nombres es System.Data

# Objetos de Ado. Net (I)

#### **E CONNECTION**

Permite que se establezca un canal de comunicación con la fuente de datos

#### $\blacktriangleright$  COMMAND

Permite que se ejecuten las instrucciones sobre la fuente de datos

Las clases exactas de CONNECTION y COMMAND dependerán del proveedor de datos que se utilice y éste <sup>a</sup> su vez depende del tipo de fuente de datos <sup>a</sup> la que se quiera conectar

Sin importar cuál sea los pasos para utilizarlo siempre son los mismos:

- ▶ Abrir la conexión
- **Ejecutas los comandos**
- ▶ Cerrar la conexión

# Objetos de Ado. Net (II)

Para leer los datos hay dos modos:

#### 1.DATA READER

- ▶ Es un objeto ligero y rápido que permite leer UN registro a la vez, de modo secuencial.
- ▶ Es un objeto de solo lectura
- $\blacktriangleright$  No da información del tipo de dato que está leyendo, el desarrollador debe conocerlos y también el orden de las columnas

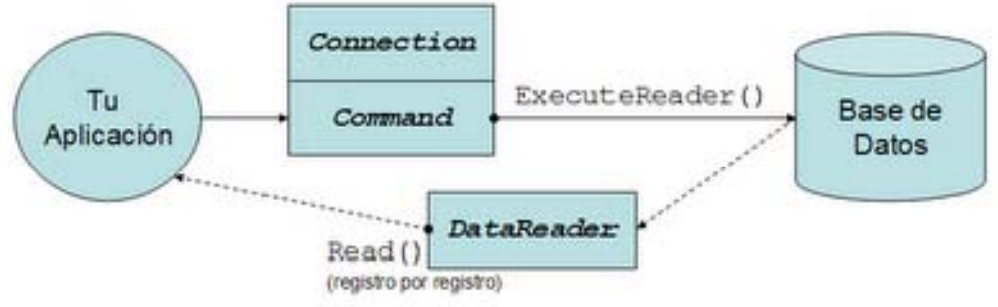

# Objetos de Ado. Net (II)

#### 2.DATA SET

- **Es un objeto que a su vez** contiene otros sub‐objetos que lo hacen más lento que el DataReader pero que tiene más flexibilidad para el p uso de los datos.
- $\blacktriangleright$  El papel del DataAdapter es el de "sincronizador de datos" por medio de sus dos métodos principales, Fill() y Update().
- La forma de trabajar sería:
- 1.Llenar el DataSet
- 2.Realizar las acciones
- <sup>3</sup> Actualizar al fuente de datos 3.

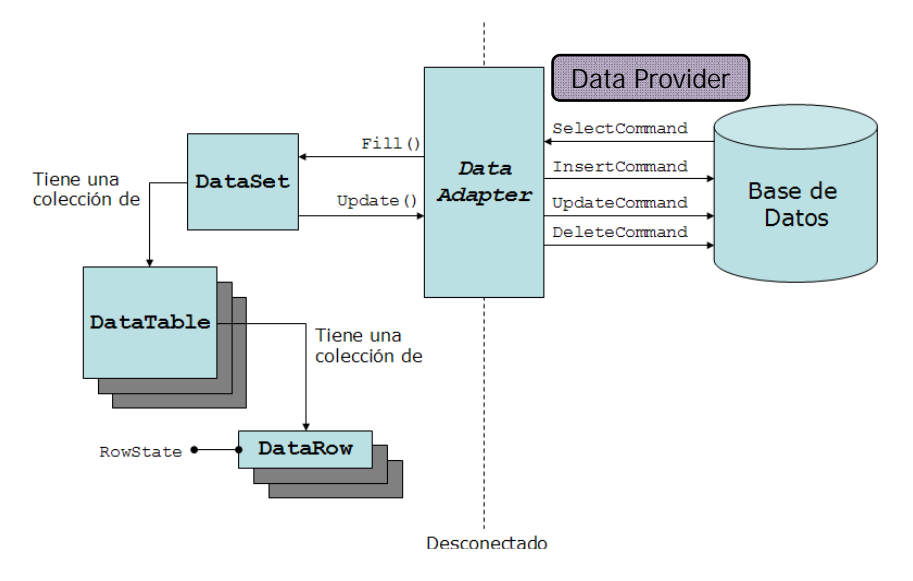

## Mejor rendimiento con el proveedor adecuado

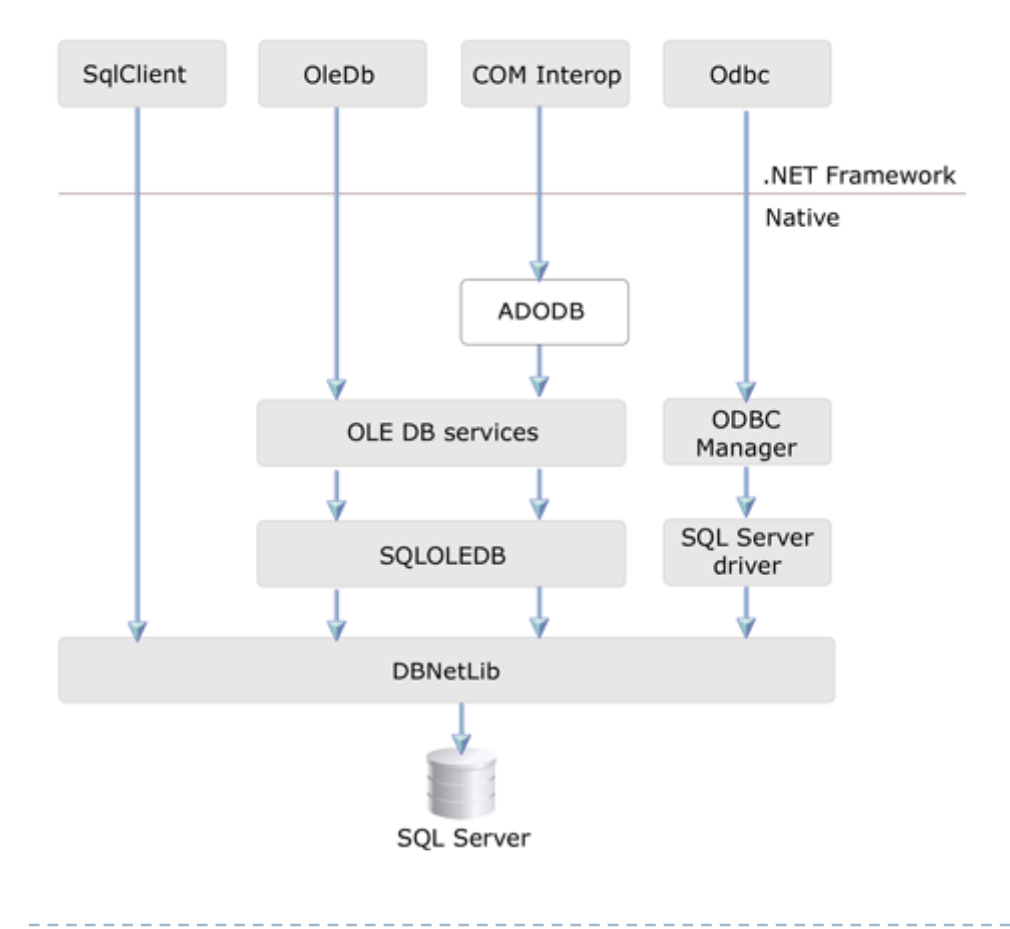

**Dependiendo del proveedor se pueden requerir o no capas adicionales**

## Modelo desconectado

# ¿Qué es un DataSet?

- ▶ Es una representación de datos que reside en memoria memoria.
- ▶ Un modelo de programación relacional coherente, independiente del origen de fuente de datos datos al que se encuentra asociado.
- **Representa un conjunto** completo de datos, incluyendo las tablas, estructuras XML. relaciones y restricciones.
- ▶ Los cambios hechos en el DataSet no afectan inmediatamente la base de datos.
- **Los datos pueden seguir**  siendo manipulados sin necesidad de tener la conexión establecida con la fuente de datos.
- **Permite el ordenamiento,** búsqueda y filtrado de datos de una forma sencilla.
- ▶ Permite trabajar con

b

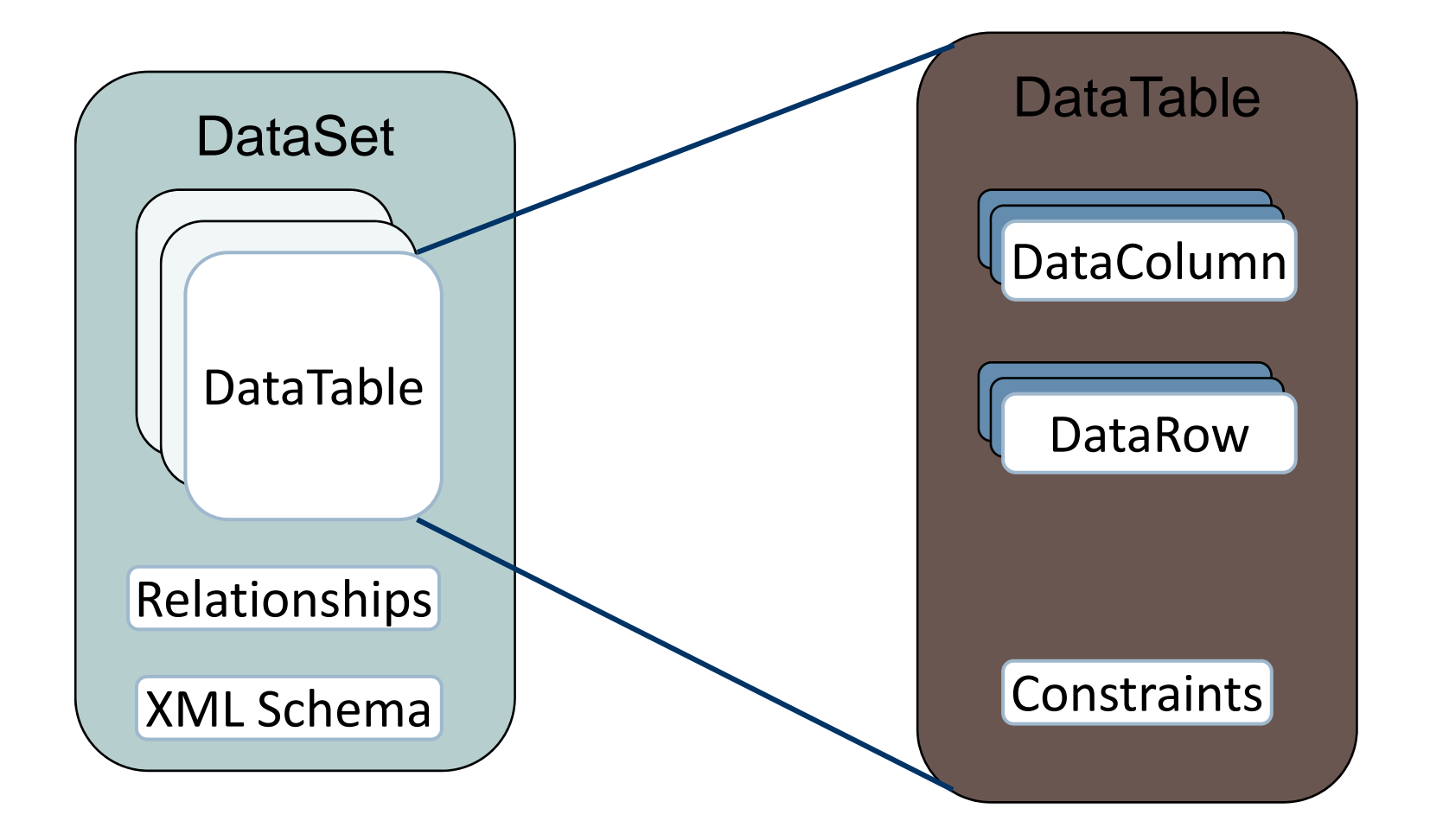

# La Colección DataTable

- ▶ Cero o más tablas representadas por objetos DataTable.
- ▶ Cada DataTable contiene:
	- ▶ Una colección de columnas representadas por una DataColumnCollection.
	- ` Un conjunto de constraints representado en la ConstraintCollection.
	- ▶ Un conjunto de filas en la DataRowCollection, que representa los datos de la tabla.

# DataColumns

// Crear un DataTable.System.Data.DataTable tablaPadre= new DataTable("TablaPadre"); // Crear el objeto DataColumn para DataColumn columna = new DataColumn(); // Configurar las propiedades de la columna columna.DataType = System.Type.GetType("System.Int32"); columna.ColumnName = " $id$ "; columna.ReadOnly = true; // Propiedad Unique: si se duplican datos, se lanza ConstraintException columna.Unique = true; // Adicionar la columna a la DataColumnCollection.tablaPadre.Columns.Add(column);

#### **D** Otras propiedades:

- ▶ AllowDBNull– Si acepta o no valores nulos.
- $\blacktriangleright$ MaxLength– Tamaño de la columna.
- $\blacktriangleright$ Unique – Si se duplican datos, se lanza ConstraintException.

## La colección de Constraints (Restricciones)

#### ▶ PrimaryKey – Llave primaria.

// Convertir la columna anterior en clave primaria. DataColumn[] llavesPrimarias = new DataColumn[1]; llavesPrimarias[0] = table.Columns["id"]; tablaPadre.PrimaryKey = llavesPrimarias;

#### ▶ ForeignKeyConstraint – Llave foránea

▶ Se crea cuando se agrega una relación entre dos tablas

```
ForeignKeyConstraint custOrderFK = new ForeignKeyConstraint("OrdenesClienteFK", 
                              custDS.Tables["Clientes"].Columns["ClienteID"], 
                              custDS.Tables["Ordenes"].Columns["ClienteID"]); 
custOrderFK.DeleteRule = Rule.None; 
// No puede borrar un cliente que ya esté asociado a una orden
custDS.Tables["Ordenes"].Constraints.Add(custOrderFK);
```
# La colección DataRelationCollection

- $\blacktriangleright$  Objetos DataRelation que asocian las filas de un DataTable con las de otro DataTable.
- $\blacktriangleright$  Cada DataRelation consta de el nombre de la relación, el nombre de las tablas relacionadas y las columnas relacionadas de cada tabla.

```
private void crearRelacion() { 
     // Obtienen los objetos DataColum de las dos tablas que se quieren relacionar
     DataColumn colPadre = dataSet.Tables["Clientes"].Columns[«ClienteID"]; 
     DataColumn colHijo= dataSet.Tables["Ordenes"].Columns["ClienteID"]; 
     // Crear el DataRelation.DataRelation relCustOrder= new DataRelation("OrdenesPorCliente", colPadre, colHijo);
      // Adicionar la relación al DataSet.
     dataSet.Relations.Add(relCustOrder); 
}
```
- $\blacktriangleright$ Pueden existir relaciones con más de una columna por tabla.
- $\blacktriangleright$  Las relaciones pueden tener restricciones de integridad: UniqueKeyConstraint y ForeignKeyConstraint.

# Refrescando datos <sup>a</sup> través de un DataSet

- ▶ Se utiliza el método DataAdapter.Fill.
- ▶ Si el DataTable tiene llaves primarias definidas se refrescan las filas teniendo en cuenta la restricción de pk.
- ▶ A través de la propiedad RowState de las filas pueden identificarse aquellas que cambiaron.
- ▶ Si se quiere refrescar conservando lo nuevo del servidor y lo nuevo en memoria:
	- ` En una nueva tabla recuperar los datos con el método fill del DataAdapter.
	- ` Luego ejecutar un Merge con la propiedad PreserveChanges en true.

### Buscando datos en el DataSet

- $\blacktriangleright$  La idea es hacerlo de forma óptima utilizando los índices de las tablas en caso de que se tengan.
- $\blacktriangleright$  Los índices son creados cuando se crea una llave primaria o una vista asociada <sup>a</sup> una tabla.
- ` Si la consulta se hace sobre el PK de la tabla:
	- ▶ Usar el método DataTable.Rows.Find.
- ` Para consultas que no involucran el PK:
	- ▶ Construir una vista (DataView), ordenarla para que se construya el índice y utilizar los métodos Find y FindRows de la vista.

# Elegir un DataReader <sup>o</sup> un DataSet

▶ Use un DataSet para:

D

- ▶ Usar datos de forma remota entre un nivel y otro o desde un servicio web XML.
- ` Interactuar con datos dinámicamente, enlazar con un control de Windows o web Forms.
- **Para combinar y relacionar datos procedentes de diferentes** orígenes.
- Almacenar datos en memoria caché dentro de la aplicación.
- **Proporcionar una vista XML de los datos.**
- ▶ Procesamiento de datos sin necesidad de tener una conexión abierta con el origen.
- ▶ Utilizar el DataReader sino necesita la funcionalidad de modo desconectado que proporciona el DataSet. El rendimiento es mejor por no requerir la memoria y el procesamiento que se requiere con el DataSet.

## Referencias

▶ Sitio oficial de ADO. Net http://msdn.microsoft.com/eses/library/e80y5yhx(VS.80).aspx